## **System Notes**

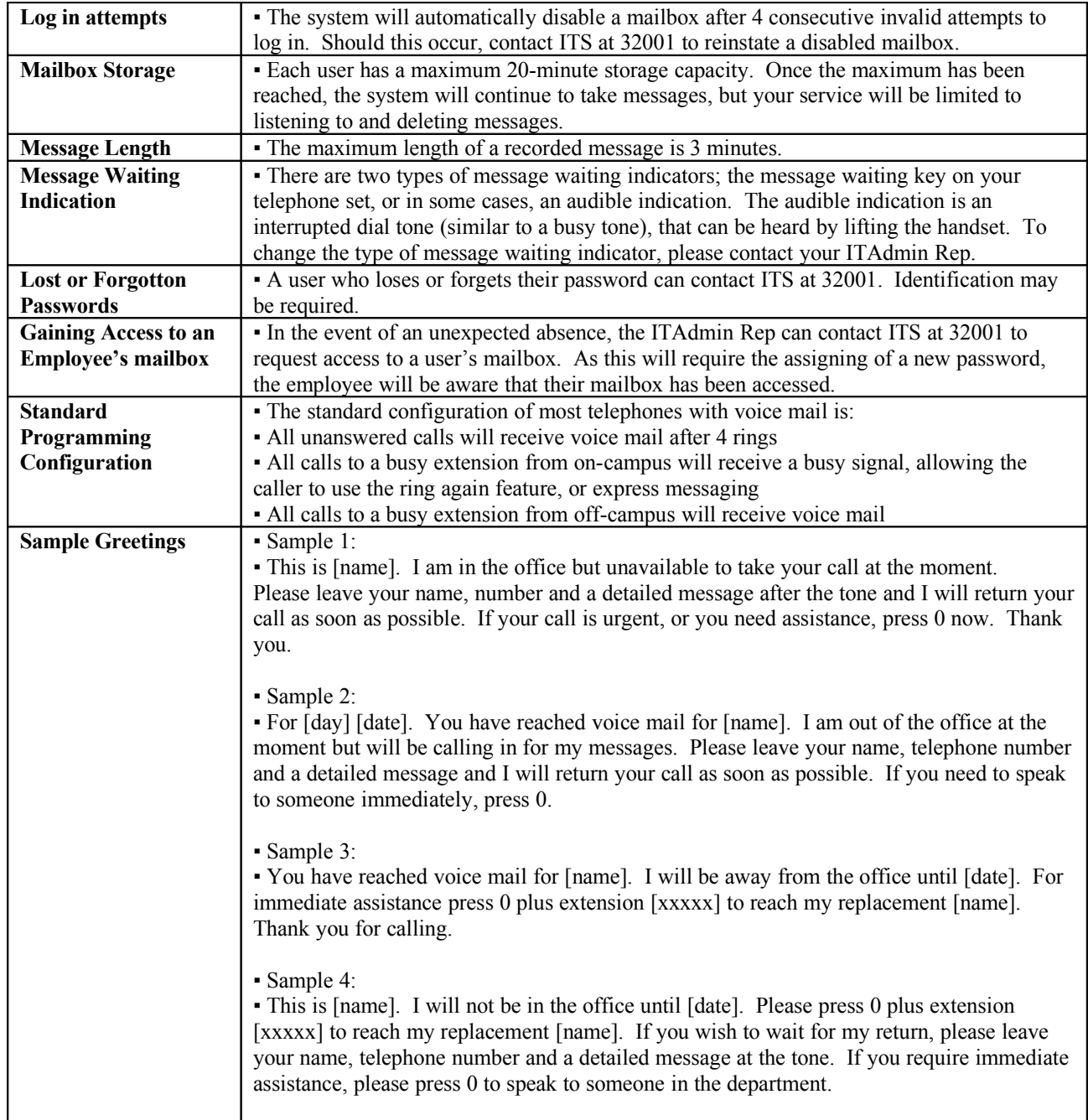